#### Topic 26 Dynamic Programming

"Thus, I thought *dynamic programming* was a good name. It was something not even a Congressman could object to. So I used it as an umbrella for my activities" Topic 26<br>
Dynamic Programming<br>
s, I thought *dynamic programming*<br>
a good name. It was something not<br>
i a Congressman could object to. So I<br>
I it as an umbrella for my activities"<br>
- Richard E. Bellman<br>
- Fichard E. Bellma

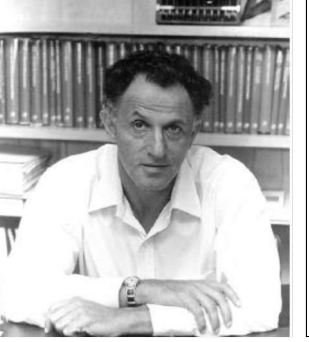

## **Origins**

- A method for solving complex problems by breaking them into smaller, easier, sub problems **Crigins**<br>
Consider a method for solving complex problems by<br>
breaking them into smaller, easier, sub<br>
problems<br>
Term Dynamic Programming coined by<br>
mathematician Richard Bellman in early<br>
1950s<br>
- employed by <u>Rand Corpor</u>
- Term Dynamic Programming coined by mathematician Richard Bellman in early 1950s
	- employed by Rand Corporation
	- Rand had many, large military contracts
	- Secretary of Defense, Charles Wilson "against research,
	- how could any one oppose "dynamic"?

# Dynamic Programming

- problems ...
- Sound familiar?
- ▶ Recursion?  $N! = 1$  for  $N == 0$

Break big problem up into smaller  $|| \cdot 1, 1, 2, 3, 5, 8, 13, 21, 34, 55, 89, 114, ...$ Dynamic Programming<br>
Break big problem up into smaller<br>
problems ...<br>
Sound familiar?<br>
Recursion?<br>
N! = 1 for N == 0<br>
N! = N \* (N - 1)! for N > 0<br>
S<sub>334</sub><br>
Dynamic Programming<br>
1.13<br>
Programming<br>
1.13<br>
21.13<br>
21.13<br>
2.13<br> **Example Programming**<br>
Problems ...<br>
Problems ...<br>
Problems ...<br>
Problems ...<br>
Problems ...<br>
Problems ...<br>
Problems ...<br>
Problems ...<br>
Problems ...<br>
Problems ...<br>
Problems ...<br>
Problems ...<br>
Problems ...<br>
Problems ...<br>
Pr Fibonacci Numbers  $F_1 = 1$  $F_{2} = 1$  $F_{N} = F_{N-1} + F_{N-2}$ employed by <u>Rand Corporation</u><br>
Rand had many, large military contracts<br>
Secretary of Defense, <u>Charles Wilson</u> "against research,<br>
especially mathematical research"<br>
how could any one oppose "dynamic"?<br>
<br>
<sup>Dynamic Progra</sup> Recursive Solution? Fibonacci Numbers<br>
1, 1, 2, 3, 5, 8, 13, 21, 34, 55, 89, 114, ...<br>  $E_1 = 1$ <br>  $E_2 = 1$ <br>  $E_N = F_{N-1} + F_{N-2}$ <br>
Recursive Solution?<br>
1, 13<br> **1, 13**<br> **1, 13**<br> **1, 13**<br> **1, 13**<br> **1, 13**<br> **1, 13**<br> **1, 13**<br> **1, 13**<br> **1, 13**<br> **1, 1** 

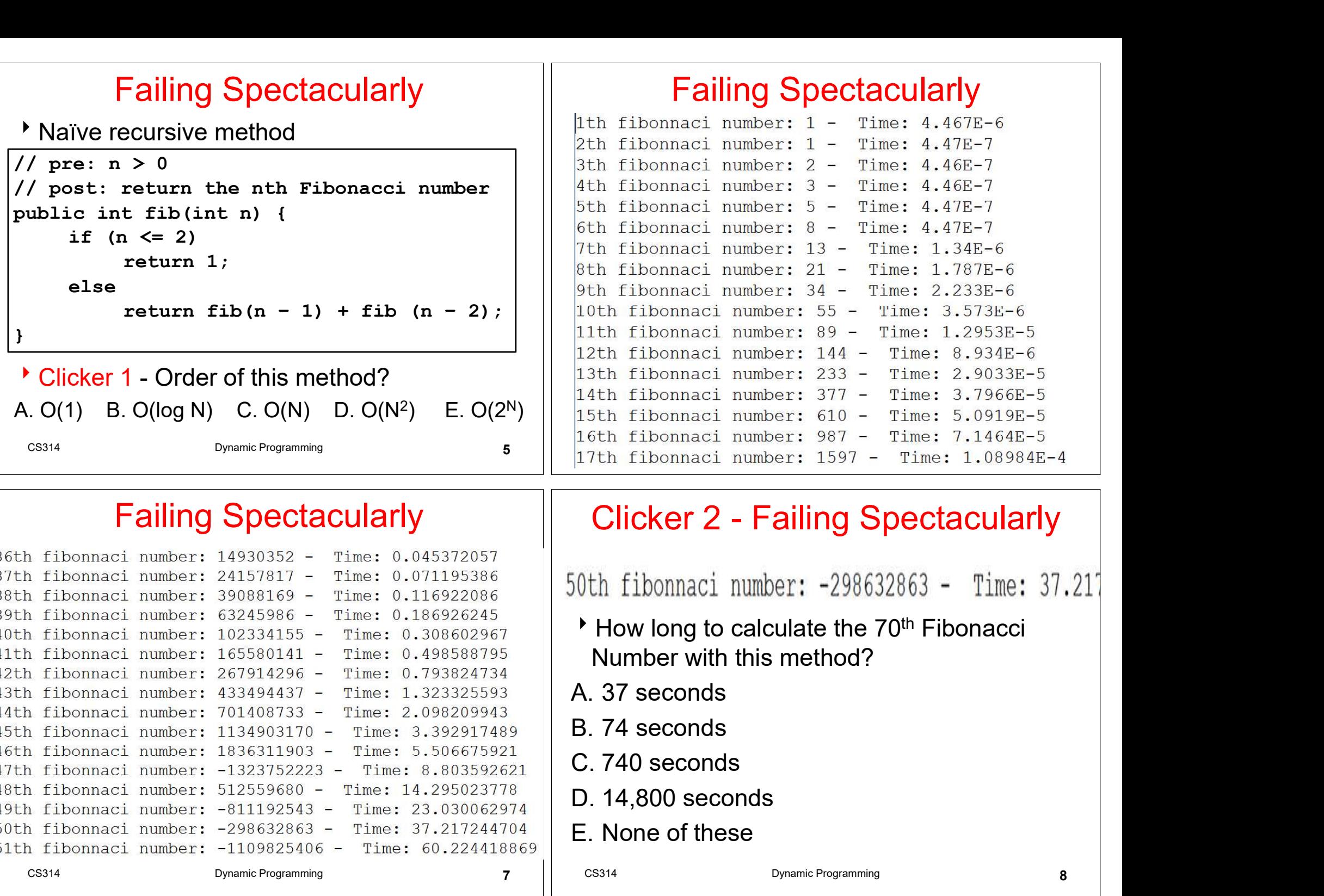

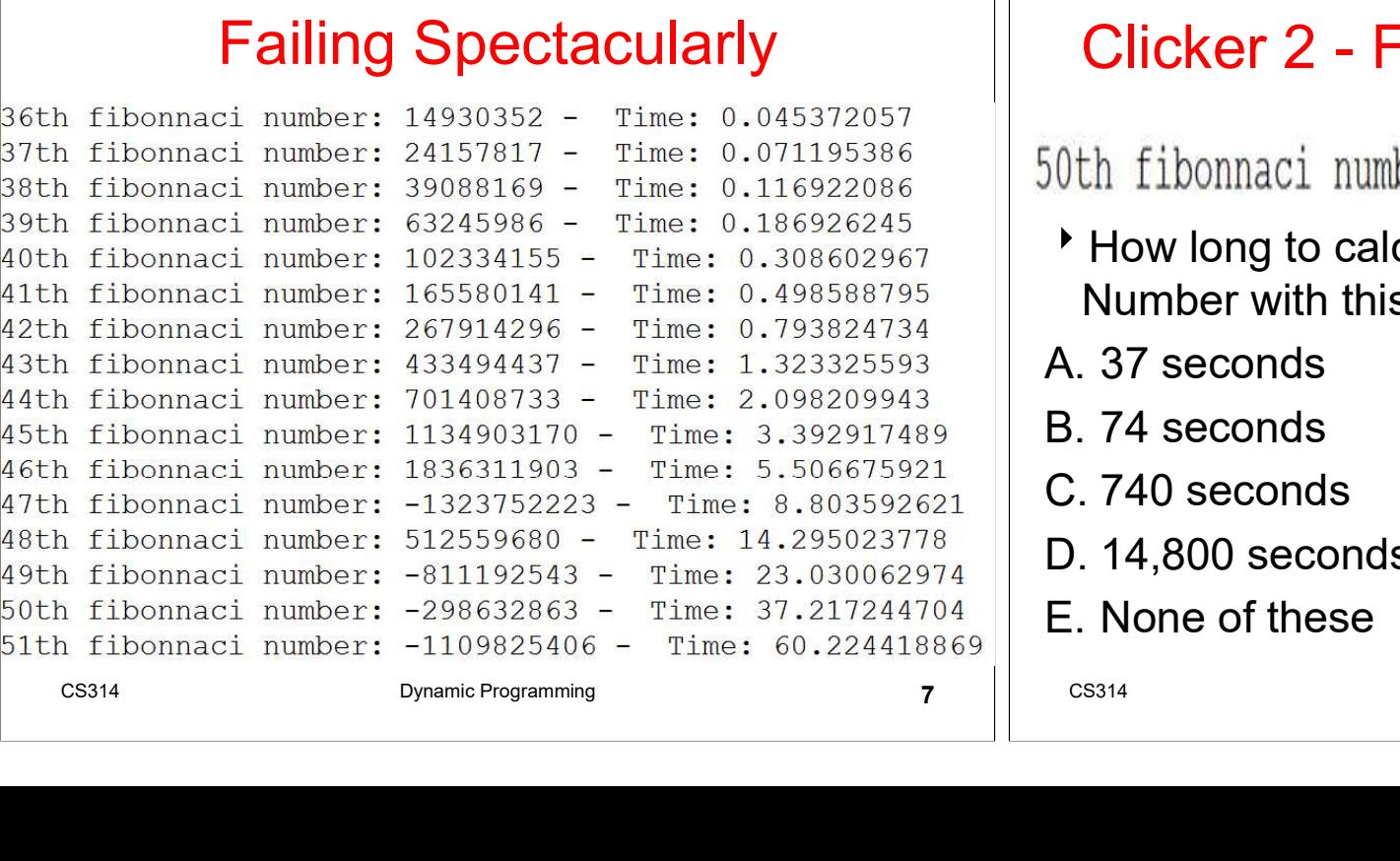

#### Failing Spectacularly **Example 1 Exercise 1 Clicker 2 - Failing Spectacularly**

- How long to calculate the 70<sup>th</sup> Fibonacci Number with this method? Clicker 2 - Failing Spectacularly<br>
Fig. 1.08984E-4<br>
Solth fibonnaci number: -298632863 - Time: 37.2<br>
Phone of these<br>
B. 74 seconds<br>
C. 740 seconds<br>
D. 14,800 seconds<br>
E. None of these Clicker 2 - Failing Spectacularly<br>
th fibonnaci number: -298632863 - Time: 37.21<br>
How long to calculate the 70<sup>th</sup> Fibonacci<br>
Number with this method?<br>
.. 37 seconds<br>
.. 74 seconds<br>
.. 740 seconds<br>
.. 14,800 seconds<br>
.. No
- 
- 
- 
- 
- 

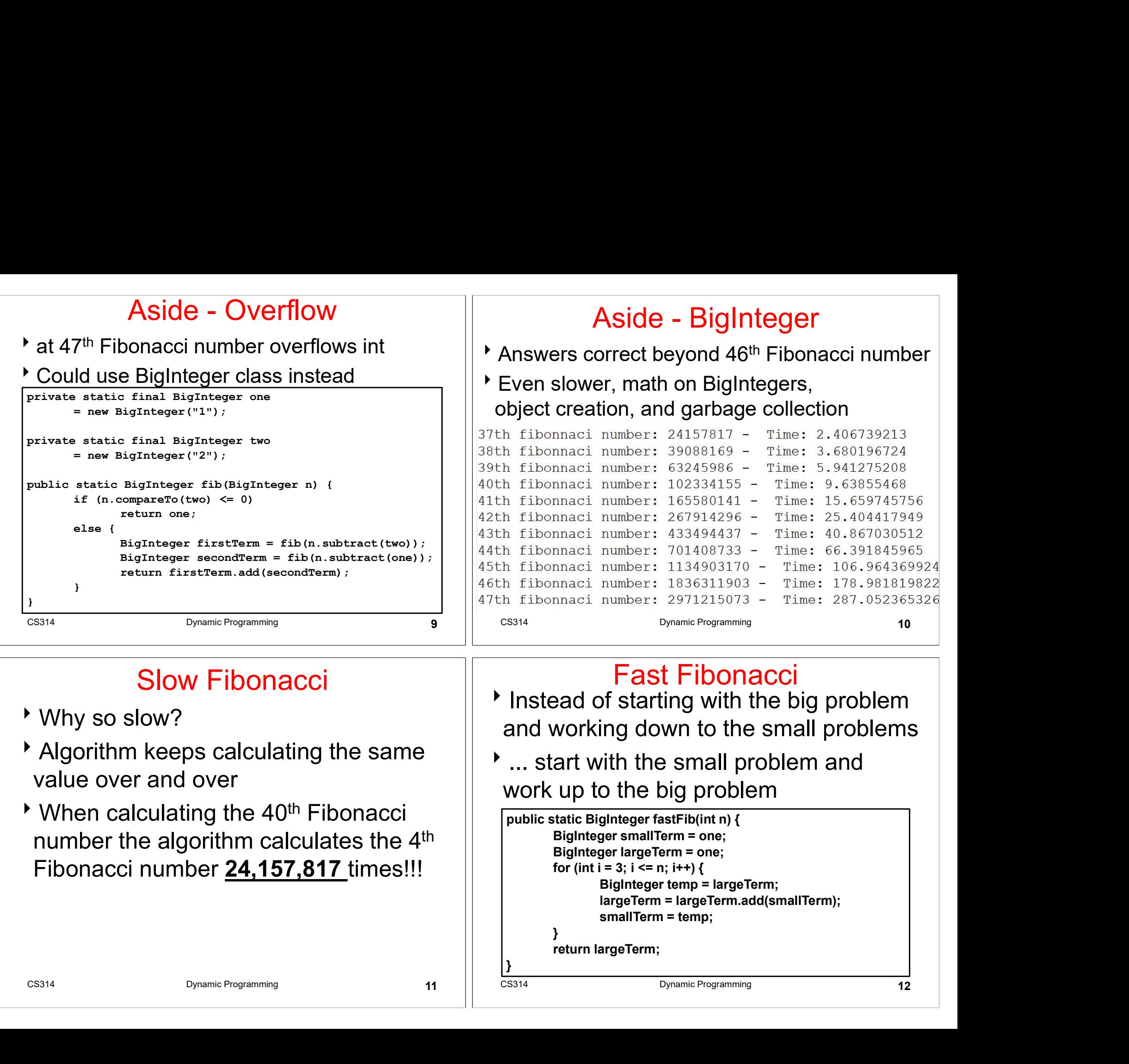

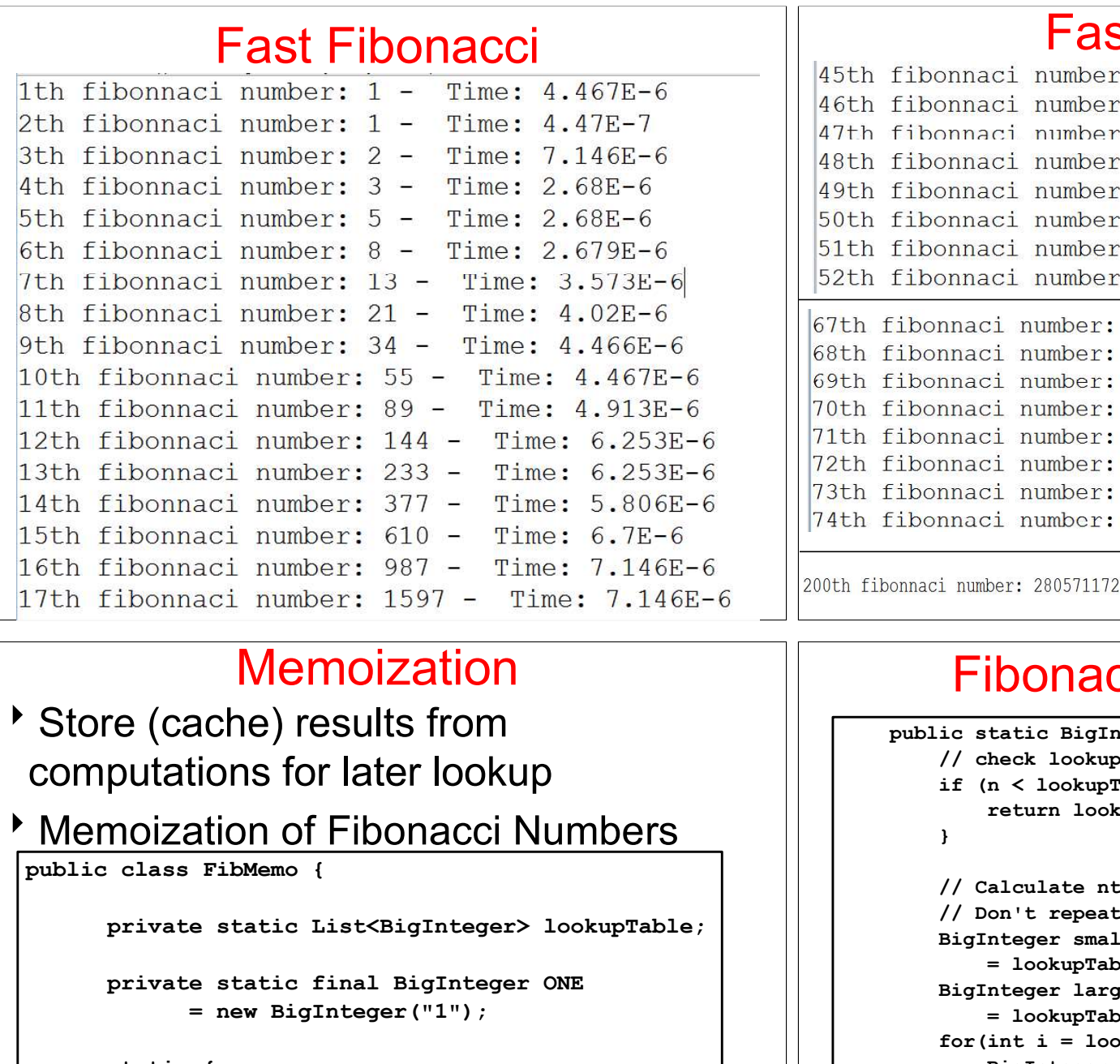

#### Memoization

- Store (cache) results from computations for later lookup
- **Memoization of Fibonacci Numbers**  $\left\| \right\|$

```
CS314 Dynamic Programming 15
            private static List<BigInteger> lookupTable;
            \begin{tabular}{|l|l|} \hline \text{11D0nnac1 number: } 233 & - \text{ Time: } 5.206\text{E-6} & \text{[33th Fibonacci number: } 906515533\text{in) & \text{[34th Fibonacci number: } 906515533\text{in) & \text{[34thtribonnac1 number: } 906515533\text{in) & \text{[34thtribonnac1 number: } 906515533\text{in) & \text{[34thtribonnac1 number: } 906515533\text{in) & \text{[34thtribonnac1 number: } 130= new BigInteger("1");
            static {
                        aci number: 1597 - Time: 7.146E-6<br>
Memoization<br>
Memoization<br>
if the static<br>
if \alpha to be static list<br>
static prime of the static list<br>
static distribution of Fibonacci Numbers<br>
FibMemoid<br>
e static List<br>
static list<br>
stati
                        lookupTable.add(null);
                        lookupTable.add(ONE);
                        lookupTable.add(ONE);
            B Dynamic Programming
```
# $F$ ast Fibonacci<br><sup>45th fibonnaci number: 1134903170</sup> - T.  $\begin{tabular}{l|c|c|c} \hline & \multicolumn{1}{l|c|}{\textbf{FMS}} & \multicolumn{1}{l|c|}{\textbf{F}} & \multicolumn{1}{l|c|}{\textbf{F}} & \multicolumn{1}{l|c|}{\textbf{F}} & \multicolumn{1}{l|c|}{\textbf{F}} & \multicolumn{1}{l|c|}{\textbf{F}} & \multicolumn{1}{l|c|}{\textbf{F}} & \multicolumn{1}{l|c|}{\textbf{F}} & \multicolumn{1}{l|c|}{\textbf{F}} & \multicolumn{1}{l|c|}{\textbf{F}} & \multicolumn{1}{l|c|$ 100011611 Tumber: 120062992529<br>
160011611 Tumber: 120065011074 - Time: 2.0546E-5<br>
16001161 Tumber: 32951280099 - Time: 2.3673E-5<br>
16001161 Tumber: 3295128004994 - Time: 2.3673E-5<br>
16001161 Tumber: 117669030460994 - Time:

# Fibonacci Memoization

```
// check lookup table
        if (n < lookupTable.size()) {
                 return lookupTable.get(n);
        }
        // Calculate nth Fibonacci.
        // Don't repeat work. Start with the last known.
        maci number: 308061521170129 - Time: 2.4566E-5<br>
nnaci number: 498454011879264 - Time: 2.5906E-5<br>
nnaci number: 806515533049393 - Time: 2.5459E-5<br>
nnaci number: 1304969544928657 - Time: 2.546E-5<br>
i number: 2005711729925101
                 Fig. 11 (198454011879264 - Time: 2.5906E-5<br>
Fig. 11 (1992)<br>
Fig. 11 (1992)<br>
Fig. 12,5459E-5<br>
Fig. 12,5459E-5<br>
Fig. 2.5459E-5<br>
Fig. 2.54551172992510140037611932413038677199525 - Time: 1.0273E-5<br>
Fig. 2.80571172992510140037
        nnaci number: 806515533049393 - Time: 2.5459E-5<br>
nnaci number: 1304969544928657 - Time: 2.546E-5<br>
i number: 280571172992510140037611932413038677189525 - Time: 1.0273E-5<br>
i number: 280571172992510140037611932413038677189525
                 er: 28057117299251014003761932413038677199525 - Time: 2.546E-5<br>
ber: 280571172992510140037611932413038677199525 - Time: 1.0273E-4<br>
DOONECCI MEMOIZAION<br>
tatic BigTnteger fib(int n) {<br>
heck lookup table<br>
n < lookupTable.si
        for(int i = lookupTable.size(); i \leq n; i++) {
                 ber: 280571172992510140037611932413038677189525 - Time: 1.0273E-<br>
Bor: 280571172992510140037611932413038677189525 - Time: 1.0273E-<br>
BOONACCI MeMOIZAIION<br>
tatic BigInteger fib(int n) {<br>
heck lookup table<br>
n \leq lookupTable
                 ber: 280571172992510140037611932413038677189525 - Time: 1.0273E-4<br>
iDONACCI Memoization<br>
heatie BigInteger fib(int n) (<br>
heate Nockup table<br>
n < lookupTable.size()) {<br>
neturn lookupTable.get(n);<br>
alculate nth Fibonacci.<br>
                 lookupTable.add(largeTerm); // memo
                 Solution: Memoization<br>
tatic BigInteger fib(int n) {<br>
heck lookup table<br>
n < lookupTable.size()) {<br>
return lookupTable.get(n);<br>
alculate nth Fibonacci.<br>
nteger smallTerm<br>
meteger smallTerm<br>
= lookupTable.get(lookupTable.
        }
        return largeTerm;
}
```
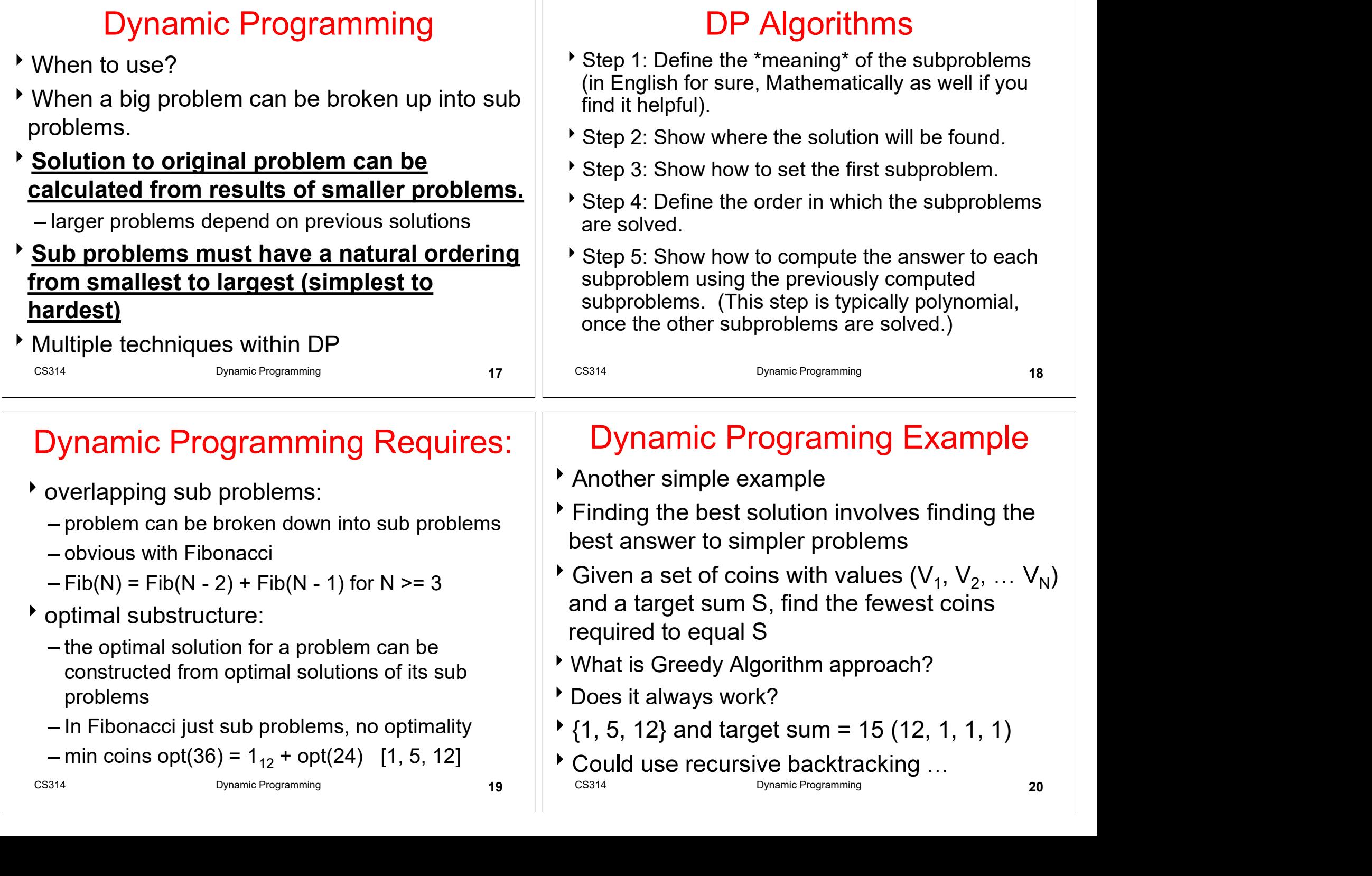

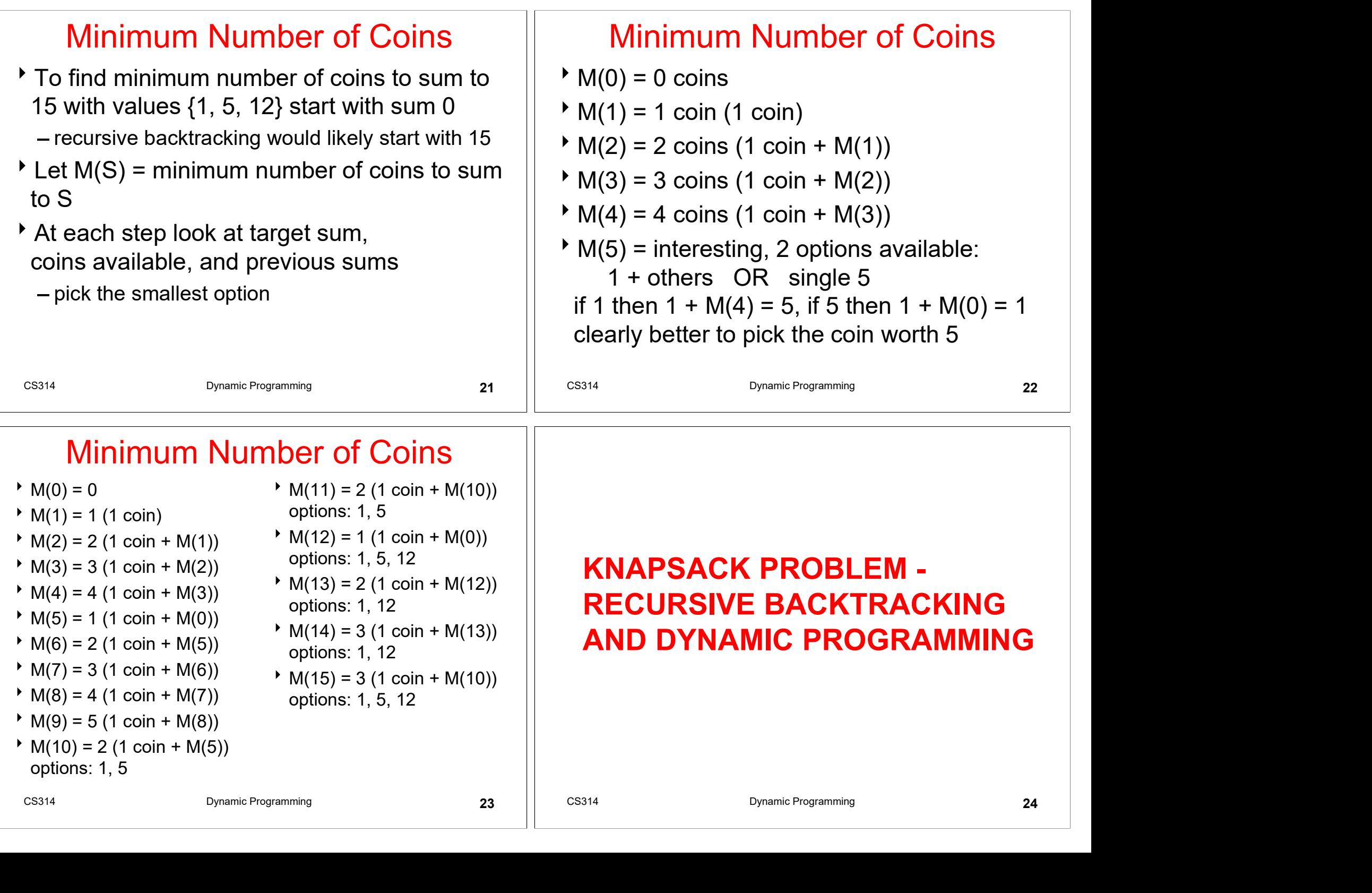

## Knapsack Problem

- A variation of a bin packing problem
- Similar to fair teams problem from recursion assignment
- You have a set of items
- Each item has a weight and a value
- You have a knapsack with a weight limit
- Goal: Maximize the **value** of the items you put in the knapsack without exceeding the weight limit Example the United States of the same of the states of the states of the states of the states of the states of the states of the states of the states of the states of the states of the states of the states of the states o For the same of the same of the same of the same of the same of the same of the same of the same of the same of the same of the same of the same of the same of the same of the same of the same of the same of the same of t

## Knapsack Example

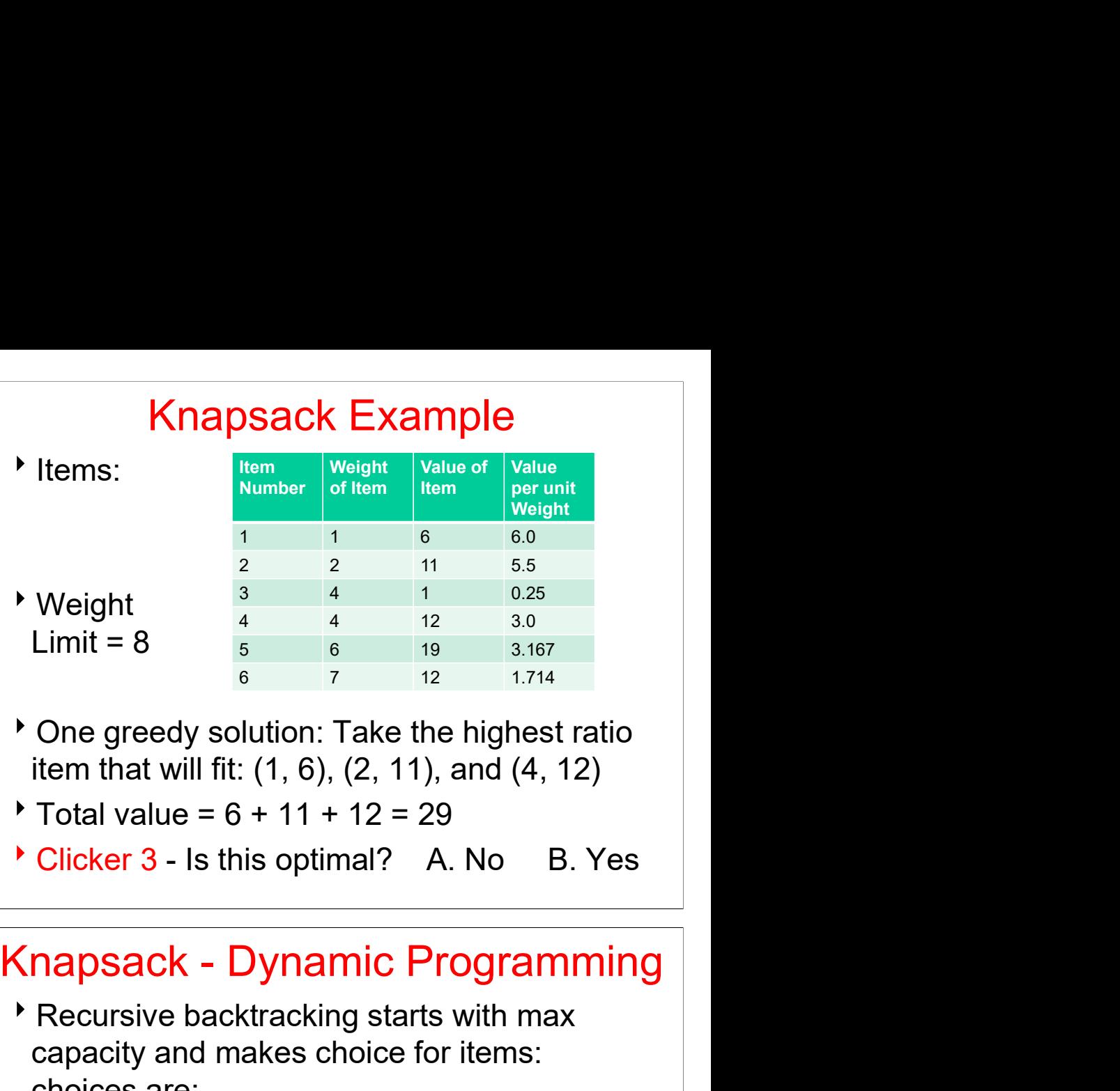

- One greedy solution: Take the highest ratio item that will fit: (1, 6), (2, 11), and (4, 12)
- $\star$  Total value = 6 + 11 + 12 = 29
- 

```
private static int knapsack(ArrayList<Item> items, 
                   int current, int capacity) {
         int result = 0;
         if (current < items.size()) {
                   // don't use item
                   int withoutItem
                             = knapsack(items, current +1, capacity);
                    In the contract of the state of the state of the state of the state of the state of the state of the state of the state of the state of the state of the state of the state of the state of the state of the state of the stat
                   // if current item will fit, try it
                   Item currentItem = items.get(current);
                    If \frac{K}{\text{R}}<br>
\frac{K}{\text{R}}<br>
\frac{K}{\text{R}}<br>
\frac{K}{\text{R}}<br>
\frac{K}{\text{R}}<br>
\frac{K}{\text{R}}<br>
\frac{K}{\text{R}}<br>
\frac{K}{\text{R}}<br>
\frac{K}{\text{R}}<br>
\frac{K}{\text{R}}<br>
\frac{K}{\text{R}}<br>
\frac{K}{\text{R}}<br>
\frac{K}{\text{R}}<br>
\frac{K}{\text{R}}<br>
\frac{K}{\text{R}}<br>
\frac{K}{\text{\begin{tabular}{|c|c|} \hline \textit{Dynamic Programming} & \textit{25} & \textit{ \textbf{C}licker 3} \\ \hline \hline \textit{I} & \textit{PQCUTSIVE Backtracking} & \textit{KnapSACI} \\ \hline \textit{i} & \textit{int kmapsack(1em)} & \textit{KmapSACI} \\ \hline \textit{current, in t space, (1em)} & \textit{if kmapsack(1em)} \\ \hline \textit{i} & \textit{t = 0}; \\ \textit{int < i is a time, size() )} & \textit{if kupuitem} \\ \textit{in the set of the input set, current + 1, capacity)} &By a control of the control of the space (array<br>Lie int knapsack (array<br>Lie stars (array<br>Lie int knapsack (array<br>Lie is the space of the current interapack (items, size ()) {<br>
with \begin{array}{c|c|c|c|c|c|c|c|c} \text{where at least one of the form of the form of the formCorresponding to the specity of the specity of the specity of the specity of the specity of the specity of the specity of the specity of the specity of the specity of the species of the species of the species of the specie
                    }
          }
         return result;
}
```
- Recursive backtracking starts with max capacity and makes choice for items: choices are: Consider the Dynamic Programming<br>
Consider the matrix of thems:<br>
choices are:<br>  $\frac{1}{2}$  dan't take the item<br>
Dynamic Programming, start with<br>
simpler problems<br>
Reduce number of items available<br>
Consider the construction
	- $-$  take the item if it fits
	- don't take the item
- Dynamic Programming, start with simpler problems
- Reduce number of items available
- result = Math.max(withoutItem, withItem);
	- Creates a 2d array of possibilities

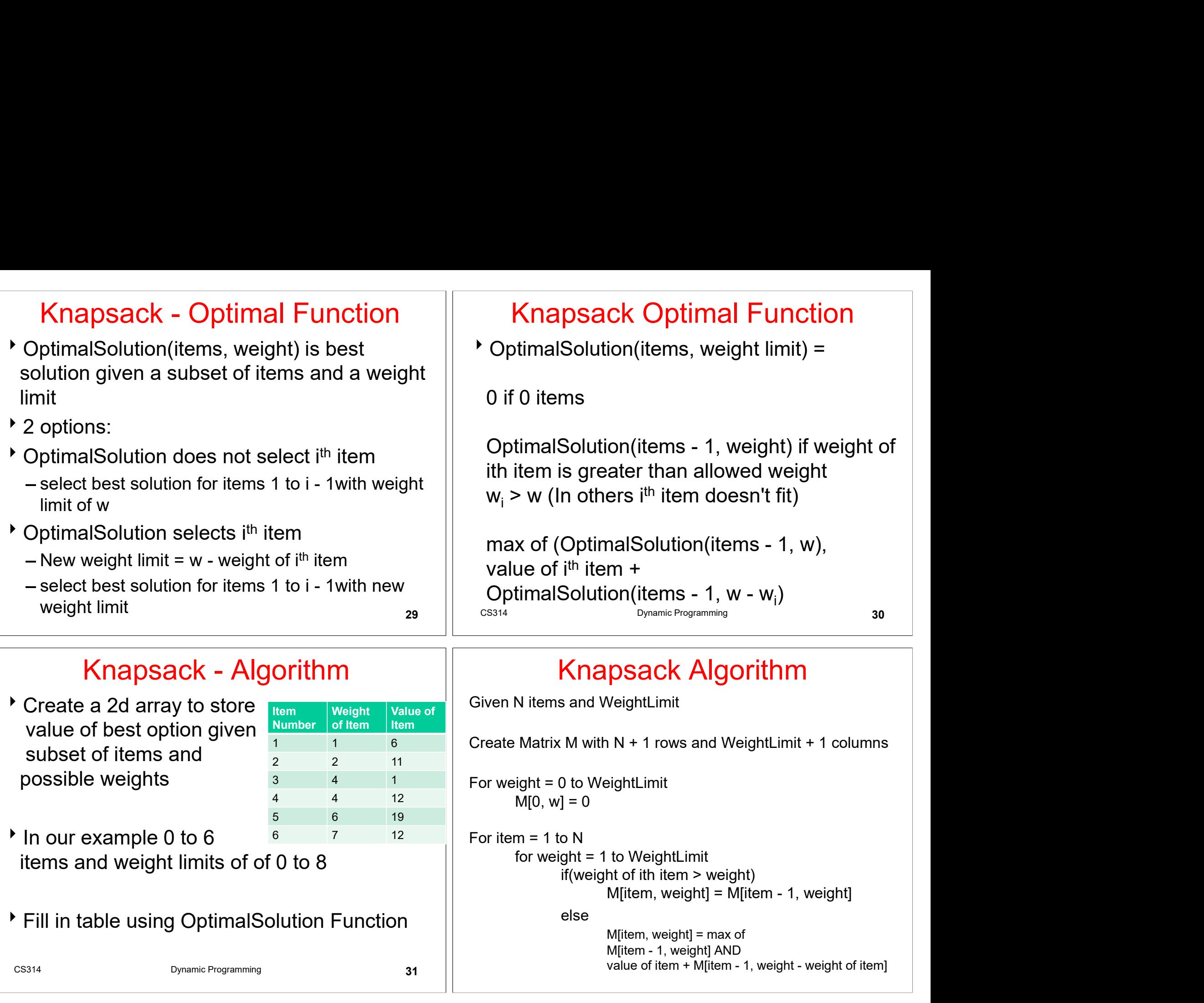

Create a 2d array to store subset of items and possible weights

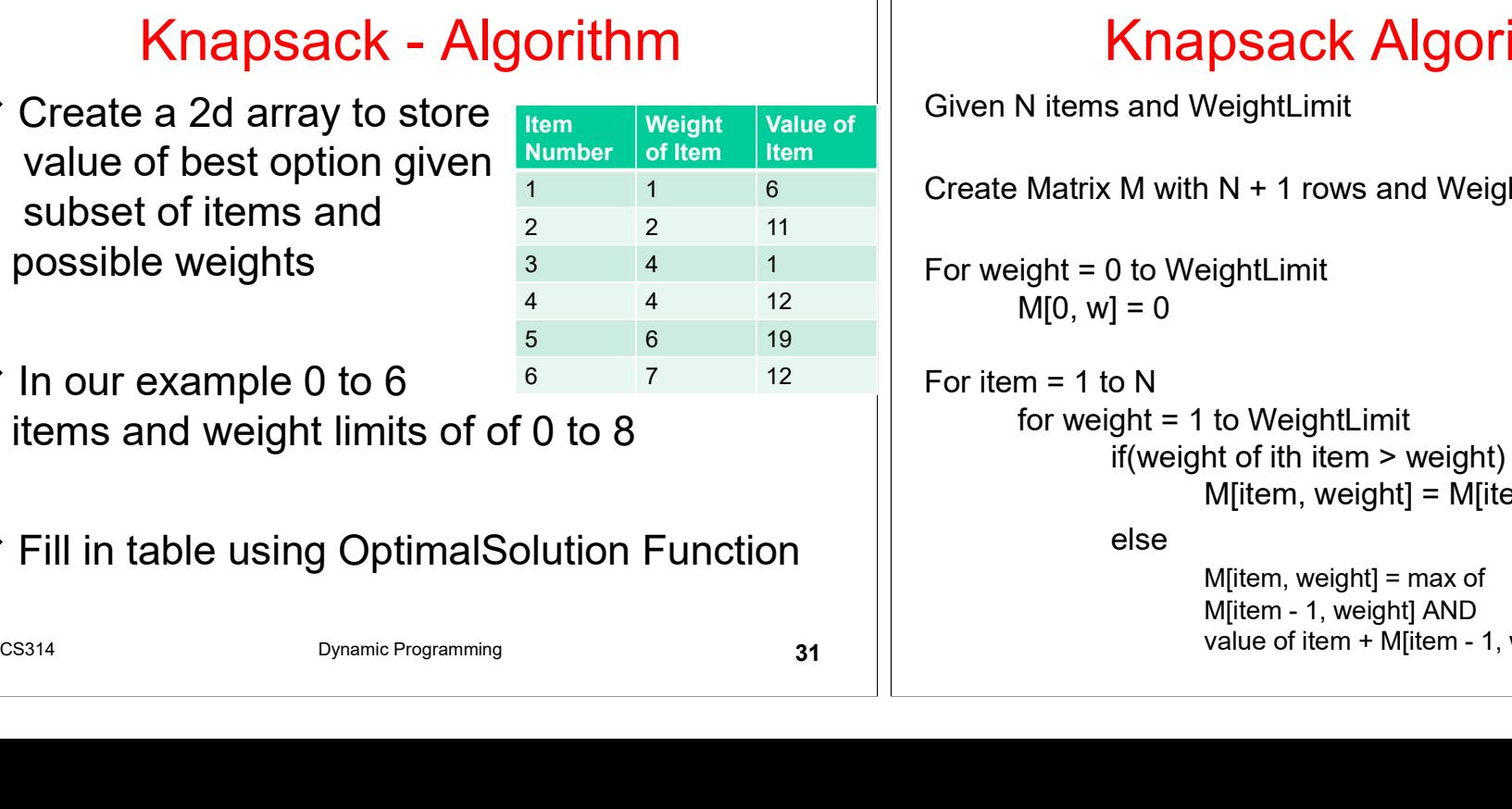

- In our example 0 to 6 items and weight limits of of 0 to 8
- 

## Knapsack Algorithm

Value of  $\parallel$  Given N items and WeightLimit

value of best option given  $\frac{Number\ of\ Item\ of\ term}{1}$   $\frac{1}{6}$  Create Matrix M with N + 1 rows and WeightLimit + 1 columns

For weight = 0 to WeightLimit  $M[0, w] = 0$ 

```
For item = 1 to N
                  for weight = 1 to WeightLimit
                                                        Manusland Manusland Meight<br>
MeightLimit<br>
Mike - 1, rows and WeightLimit + 1 columns<br>
MeightLimit<br>
Mitem - 1, weight] = M[item - 1, weight]<br>
M[item, weight] = max of<br>
M[item, weight] = max of<br>
M[item - 1, weight] AND<br>
value
                                                        psack Algorithm<br>
VeightLimit<br>
N + 1 rows and WeightLimit + 1 columns<br>
eightLimit<br>
to WeightLimit<br>
to titem > weight)<br>
M[item, weight] = M[item - 1, weight]<br>
M[item, weight] = max of<br>
M[item - 1, weight] AND<br>
value of ite
```
else

M[item, weight] = max of

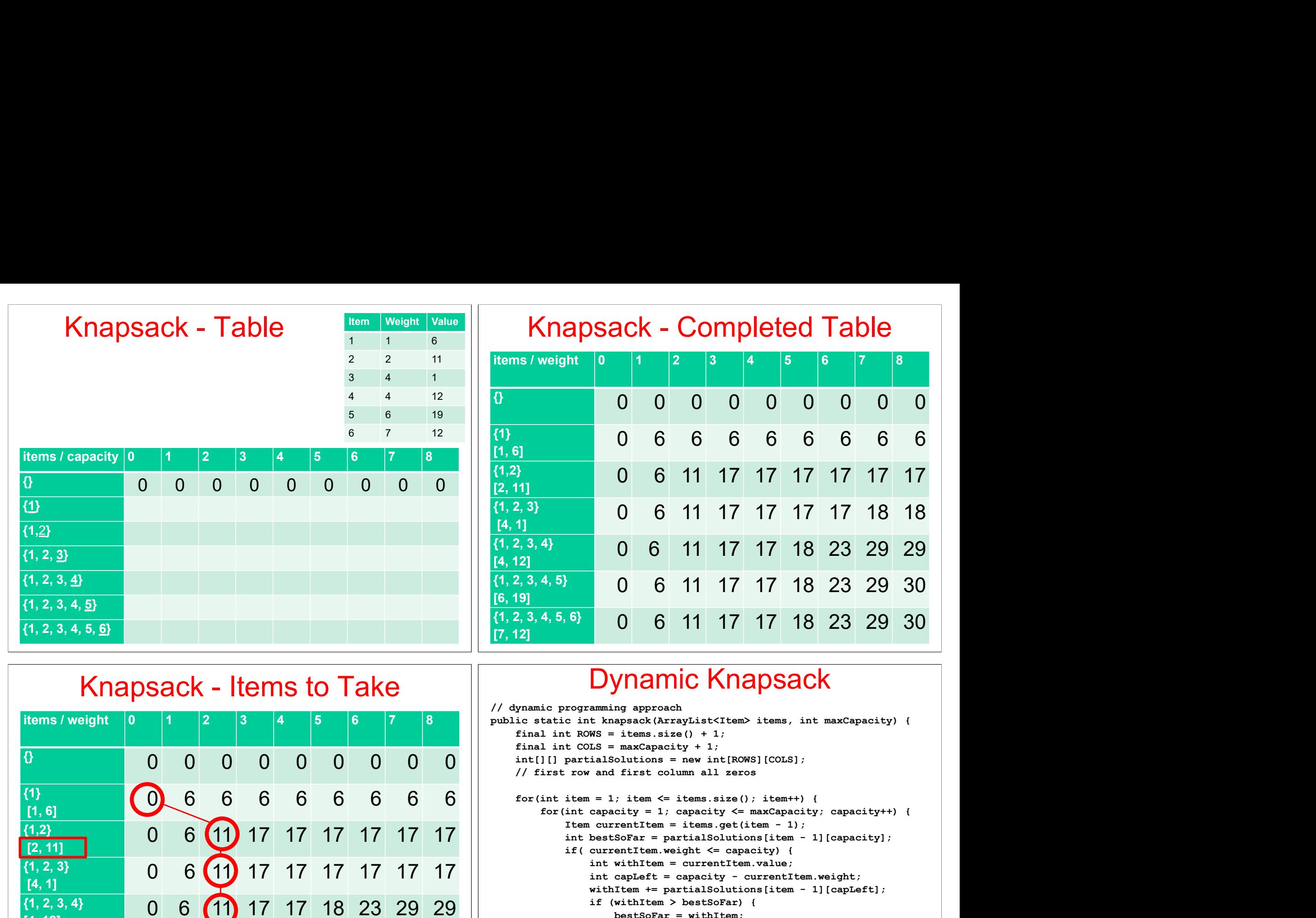

}

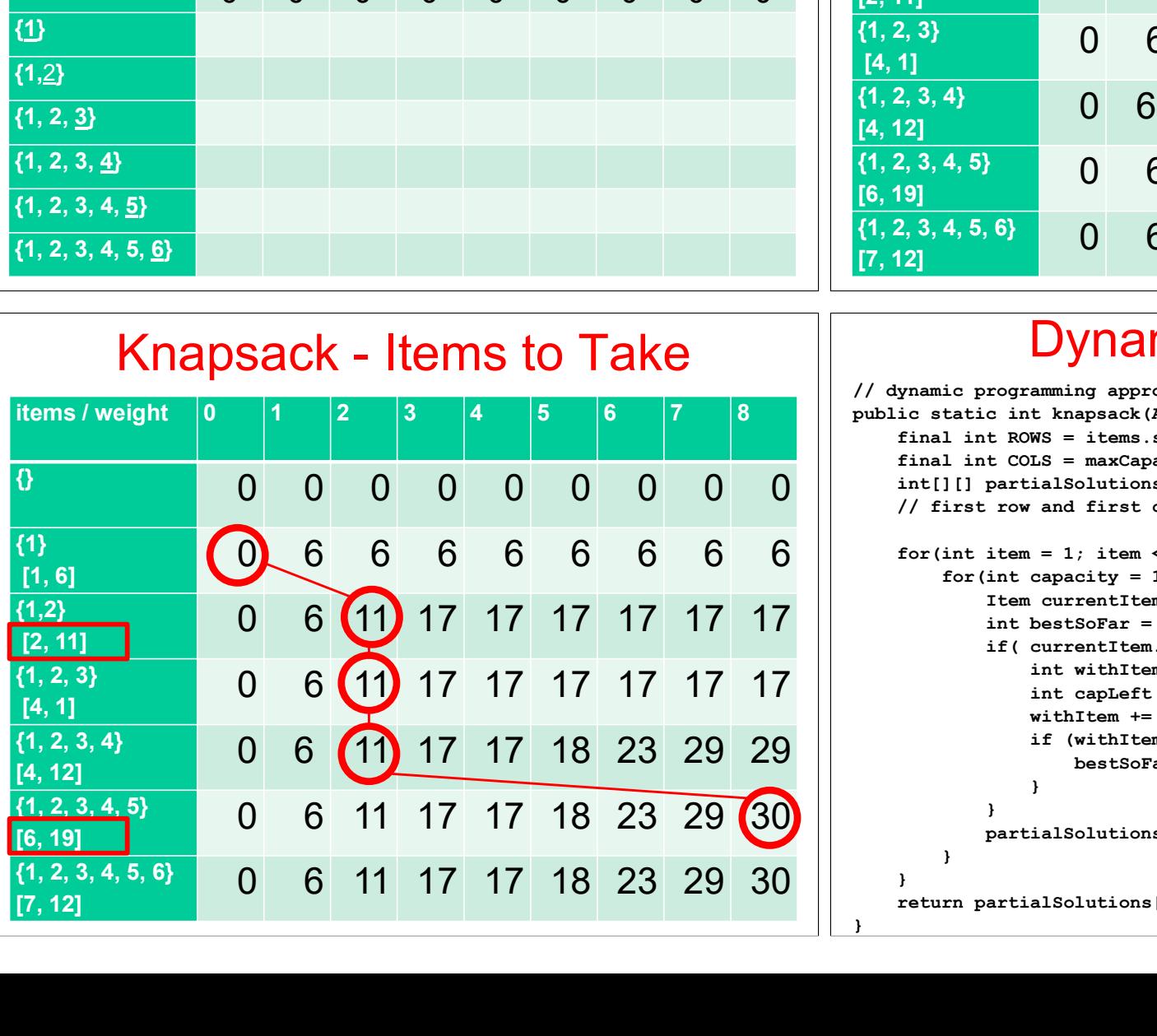

## Dynamic Knapsack

```
\begin{array}{|c|c|c|c|c|c|c|c|} \hline \textbf{6} & \textbf{6} & \textbf{6\frac{6.61}{(7.12)}<br>
\frac{6.61}{(7.12)}<br>
\frac{6.62}{(7.12)}<br>
\frac{6.66666}{(7.12)}<br>
\frac{6.666666}{(7.12)}<br>
\frac{6.666666}{(7.12)}<br>
\frac{6.666666}{(7.12)}<br>
\frac{6.666666}{(7.12)}<br>
\frac{6.666666}{(7.12)}<br>
\frac{6.666666}{(7.12)}<br>
\frac{6.666666}{(\frac{17}{2} 3 4 5 6 7 ale programming approach<br>
\frac{1}{2} 3 4 5 6 7 ale programming approach<br>
\frac{1}{2} 3 4 5 6 7 ale programming approach<br>
\frac{1}{2} is and interest density \frac{1}{2} final interest density \frac{1}{2}<br>
\frac{0 6 11 17 17 18 23 29 30
                                                                                                                     // dynamic programming approach
                                                                                                                     public static int knapsack(ArrayList<Item> items, int maxCapacity) {
                                                                                                                             final int ROWS = items.size() + 1;
                                                                                                                              3<br>
11<br>
11<br>
11<br>
2, 3)<br>
2, 3, 4, 5)<br>
20 6 11 17 17 18 23 29 29<br>
2, 3, 4, 5)<br>
0 6 11 17 17 18 23 29 30<br>
19<br>
19<br>
19<br>
Dynamic Proper Acts of 11 17 17 18 23 29 30<br>
2, 3, 4, 5, 6)<br>
0 6 11 17 17 18 23 29 30<br>
2<br>
2<br>
2<br>
2<br>
2<br>
2<br>
2
                                                                                                                             // first row and first column all zeros
                                                                                                                             for(int item = 1; item \le items.size(); item++) {
                                                                                                                                      for(int capacity = 1; capacity \leq maxCapacity; capacity++) {
                                                                                                                                               0 6 11 17 17 18 23 29 29<br>
0 6 11 17 17 18 23 29 30<br>
1 17 17 18 23 29 30<br>
1 17 17 18 23 29 30<br>
1 17 17 18 23 29 30<br>
1 17 17 18 23 29 30<br>
2 1 17 17 18 23 29 30<br>
2 1 17 17 18 23 29 30<br>
2 1 17 17 18 23 29 30<br>
2 1 17 17 18 23 
                                                                                                                                               0 6 11 17 17 18 23 29 29<br>
0 6 11 17 17 18 23 29 30<br>
0 6 11 17 17 18 23 29 30<br>
Dynamic Knapsack<br>
contraining approach<br>
c in thangsack (ArrayListXItem) items, int maxCapacity) {<br>
t COSS = maxCapacity + 1;<br>
t COSS = maxCapac
                                                                                                                                               0 6 11 17 17 18 23 29 30<br>
6) 0 6 11 17 17 18 23 29 30<br>
Dynamic Knappsack<br>
rogramming approach<br>
c int knapsack(ArrayList<Ttem> items, int maxCapacity) {<br>
t RONS = items.size() + 1;<br>
t COLS = maxCapacity) {<br>
t RONS = items.
                                                                                                                                                        0 6 11 17 17 18 23 29 30<br>
0 6 11 17 17 18 23 29 30<br>
Dynamic Knapylist (Knapylist Ktem items, int maxCapacity) (<br>
\frac{1}{2} ws = items.size() + 1;<br>
\frac{1}{2} = maxCapacity + 1;<br>
\frac{1}{2} = maxCapacity + 1;<br>
\frac{1}{2} = ma
                                                                                                                                                        U 0 11 17 17 18 23 29 30<br>
0 6 11 17 17 18 23 29 30<br>
0 6 11 17 17 18 23 29 30<br>
Dynamic Knappsch<br>
tamming approach<br>
tampsack (ArrayListXItem) items, int maxCapacity) (<br>
NS = items.size () + 1;<br>
islSolutions = new int[ROWS][
                                                                                                                                                        0 6 11 17 17 18 23 29 30<br>
Dynaming approach<br>
maming approach<br>
t knapsack (ArrayList<br/></>(+1); then are described by the sextence of the sexual solutions = new int<br/>[ROWS] (COLS]; and first column all zeros = 1; it
                                                                                                                                                        0 6 11 17 17 18 23 29 30<br>
Dynamic KnappSack<br>
Examining approach<br>
\sum_{k \text{n}} \sum_{k \text{n}} \sumWalmic KnapSack<br>
(Mamic KnapSack<br>
strange approach<br>
strange approach<br>
maxCapacity + 1;<br>
maxCapacity + 1;<br>
nanxCapacity + 1;<br>
nanxCapacity + 1;<br>
nanxCapacity + 1;<br>
buttions = new int[ROWS][COLS];<br>
first column all zeros<br>
; 
                                                                                                                                                        }
                                                                                                                                               }
                                                                                                                                              partialSolutions[item][capacity] = bestSoFar;
                                                                                                                                       }
                                                                                                                              }
                                                                                                                              ynamic programming approach<br>
ic static int knapasck (ArrayList<Ttem> items, int maxCapacity) {<br>
final int ROWS = items.size() + 1;<br>
final int ROWS = maxCapacity + 1;<br>
final int ROWS iclear is the set of the set of the set
```
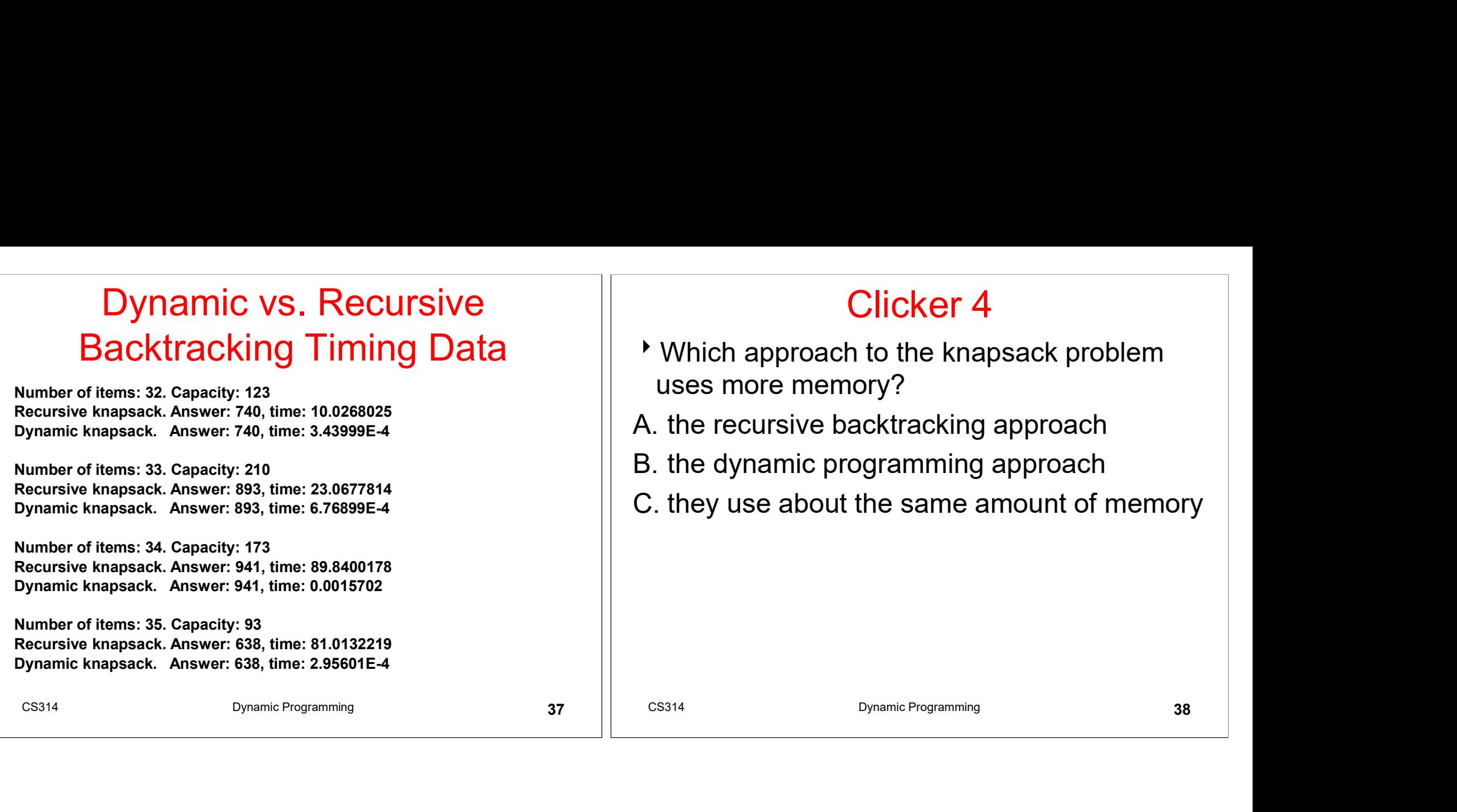